**MIDDLETOWN** Library 2nd Floor (845) 341-4171

https://sunyorange.edu/css

**NEWBURGH** Kaplan 220 (845) 341-9504

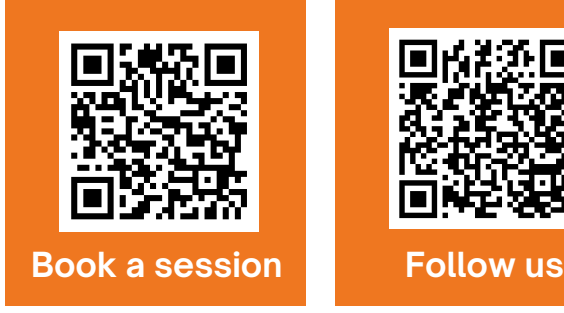

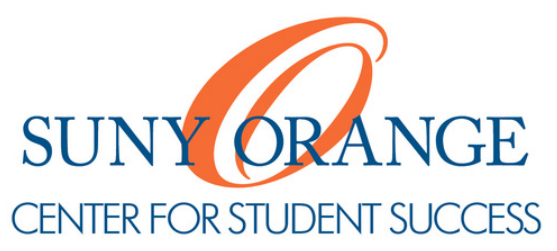

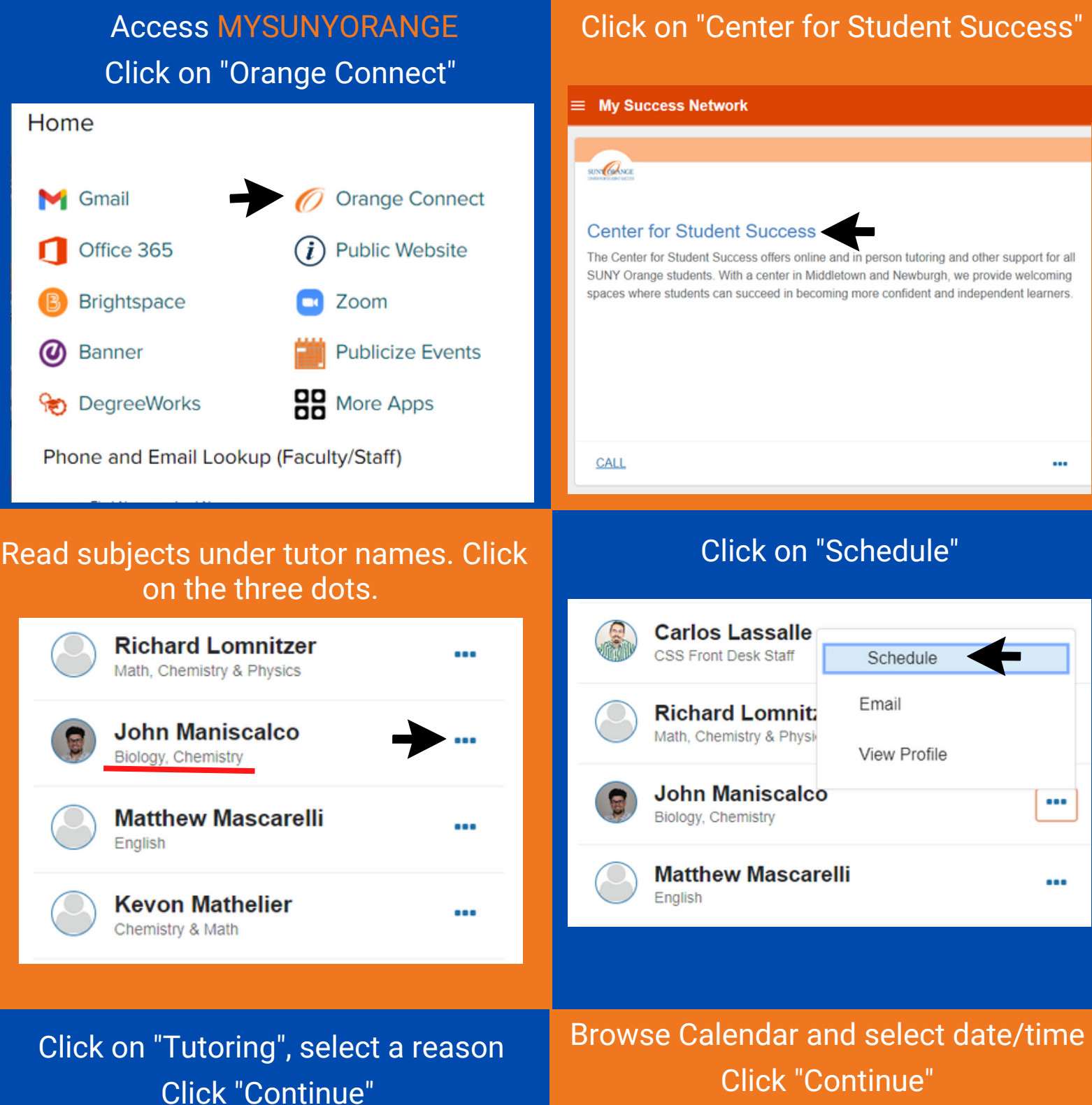

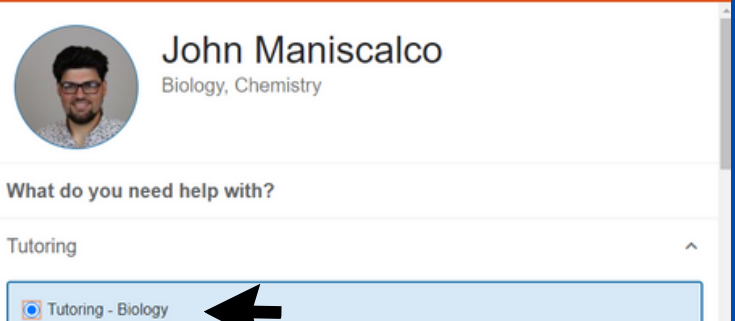

## Click "Continue"

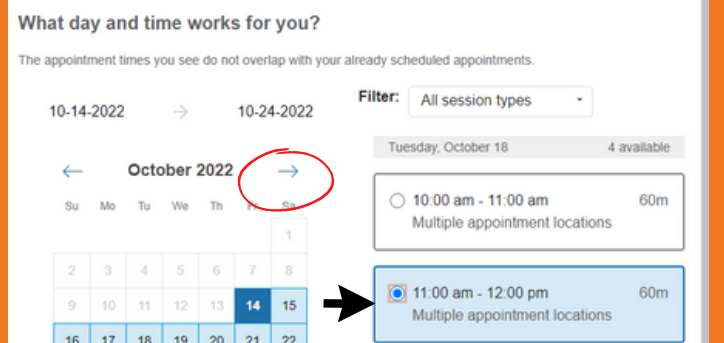

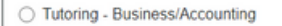

CANCEL

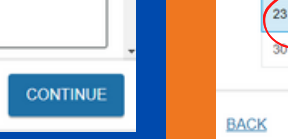

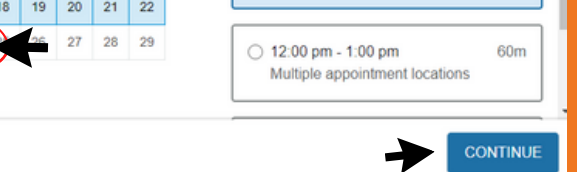

#### Select location Review appointment details

# **HOW TO BOOK A TUTORING SESSION**

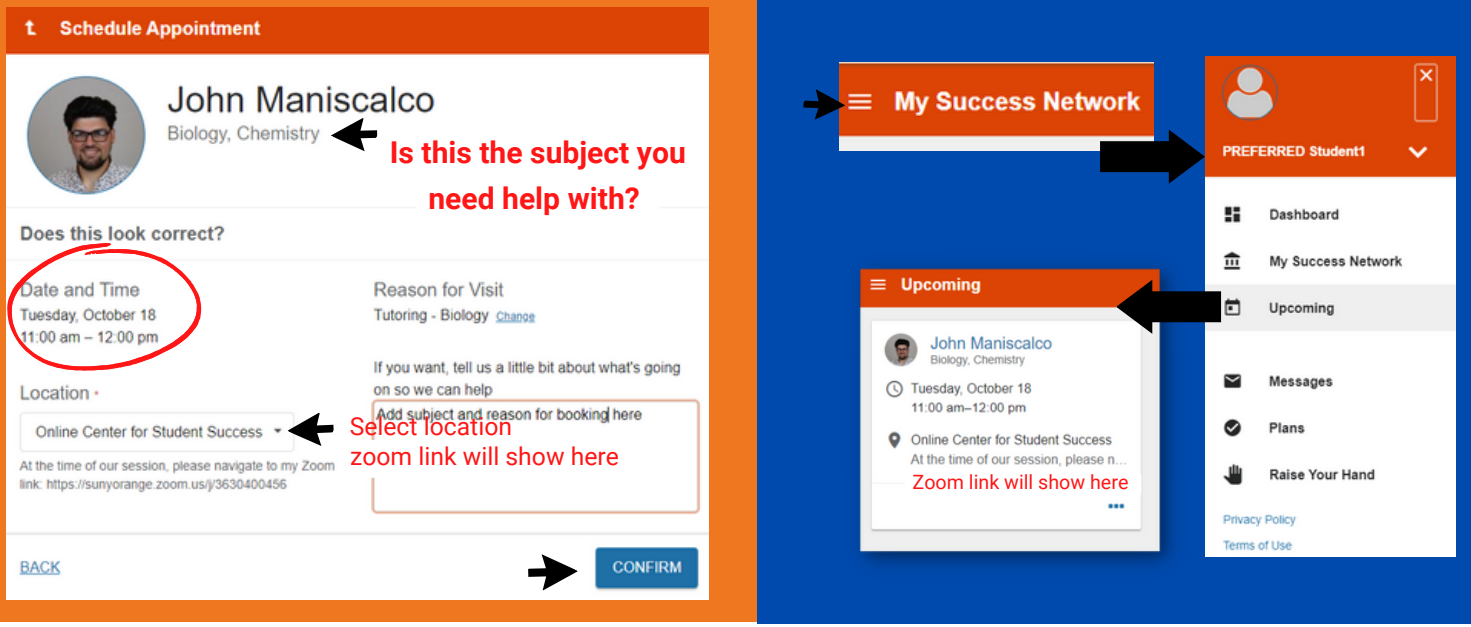

#### From the menu, click "Upcoming" to see your scheduled appointments

### **We are here to help! Connect with us if you have any questions.**